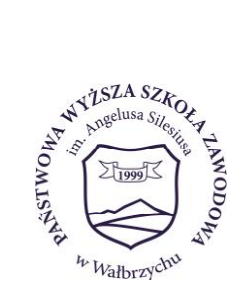

### **PAŃSTWOWA WYŻSZA SZKOŁA ZAWODOWA im. Angelusa Silesiusa w Wałbrzychu**

**REKTOR**

R.020.9.2021

## **Zarządzenie 9/2021 z dnia 1 lutego 2021 r.**

# **w sprawie wprowadzenia zmian do Zarządzenia nr 1/2019 z dnia 8 stycznia 2019 r. w sprawie wprowadzenia przepisów kancelaryjno – archiwalnych w Państwowej Wyższej Szkole Zawodowej im. Angelusa Silesiusa w Wałbrzychu**

Na podstawie art. 23 ust. 2 pkt. 2 ustawy z dnia 20 lipca 2018 r. Prawo o szkolnictwie wyższym i nauce (Dz.U. 2020 r., poz. 85 z późn. zm.) zarządzam co następuje:

## **§ 1**

W Zarządzeniu nr 1/2019 z dnia 8 stycznia 2019 r. w sprawie wprowadzenia przepisów kancelaryjno – archiwalnych w Państwowej Wyższej Szkole Zawodowej im. Angelusa Silesiusa w Wałbrzychu wprowadzam następujące zmiany do załącznika nr 3 pn. "Instrukcja w sprawie organizacji i zakresu działania Archiwum Zakładowego":

- 1. Po § 46 dodaje się Rozdział Xa o następującym brzmieniu: "Przeprowadzanie skontrum dokumentacji w archiwum zakładowym oraz porządkowanie dokumentacji w archiwum zakładowym.";
- 2. W Rozdziale Xa, o którym mowa w § 1 ust. 1 niniejszego Zarządzenia wprowadza się:
- a) "§ 46a o następującym brzmieniu:
	- 1. Skontrum dokumentacji polega na:
- 1) porównaniu zapisów w środkach ewidencyjnych ze stanem faktycznym dokumentacji w archiwum zakładowym;
- 2) stwierdzeniu i wyjaśnieniu różnic między zapisami w środkach ewidencyjnych a stanem faktycznym dokumentacji oraz ustaleniu ewentualnych braków.";
- b) "§ 46b o następującym brzmieniu:
	- 1. Skontrum przeprowadza, na polecenie Rektora Uczelni lub na wniosek dyrektora właściwego archiwum państwowego, komisja skontrowa składająca się z co najmniej dwóch członków.
- 2. Liczbę członków komisji skontrowej oraz jej skład osobowy ustala Rektor w drodze zarządzenia.
- 3. Z przeprowadzonego skontrum komisja skontrowa sporządza protokół, który powinien zawierać co najmniej:
- 1) spis nieodnalezionej dokumentacji i wnioski w tej sprawie;
- 2) podpisy członków komisji.";

### **§ 2**

W Zarządzeniu nr 1/2019 z dnia 8 stycznia 2019 r. w sprawie wprowadzenia przepisów kancelaryjno – archiwalnych w Państwowej Wyższej Szkole Zawodowej im. Angelusa Silesiusa w Wałbrzychu wprowadzam następujące zmiany do załącznika nr 2 pn. "Jednolity rzeczowy wykaz akt":

- 1. Po symbolu 0122 dodaje się kolejno następujące symbole:
- a) 0123 o treści "Wycofanie dokumentacji ze stanu archiwum zakładowego" z kwalifikacją archiwalną A;
- b) 0124 "Skontrum dokumentacji w archiwum zakładowym" z kwalifikacją archiwalną A;
- 2. W symbolu 043 "Plany i sprawozdania okresowe" zmienia się oznaczenie kwalifikacji archiwalnej z B5 na BE5;
- 3. Do hasła klasyfikacyjnego 10 "Ogólne zasady pracy i płacy" dopisuje się kolejno:
- a) symbol 100 "Nawiązanie, przebieg i rozwiązanie stosunku pracy";
- b) symbol 1000 "Zatrudnienie i zwalnianie pracowników" kwalifikacja archiwalna B10. W uwagach tego symbolu dopisuje się zapis o następującym brzmieniu: "Dokumentacje konkretnych osób odkłada się do ich akt osobowych";
- c) symbol 1001 "Konkursy na stanowiska" kwalifikacja archiwalna B10. W uwagach tego symbolu dopisuje się zapis o następującym brzmieniu: "Dokumentacje konkretnych osób odkłada się do ich akt osobowych";
- d) symbol 101 "Awanse, zmiany stanowiska pracy, zmiany wynagrodzenia" kwalifikacja archiwalna B10;
- e) symbol 102 "Nagrody odznaczenia i kary";
- f) symbol 1020 "Nagrody i odznaczenia" kwalifikacja archiwalna B10. W uwagach tego symbolu dopisuje się zapis o następującym brzmieniu: "Dokumentacje konkretnych osób odkłada się do ich akt osobowych";
- g) symbol 1021 "Odpowiedzialność porządkowa pracowników" kwalifikacja archiwalna Bc;
- h) symbol 103 "Zgłaszanie i wyrejestrowania z ubezpieczenia społecznego i zdrowotnego pracowników i członków ich rodzin" kwalifikacja archiwalna B10. W uwagach tego symbolu dopisuje się zapis o następującym brzmieniu "Rejestr, wnioski pracowników";
- 4. Po symbolu 111 "Pomoce ewidencyjne do akt osobowych" dodaje się kolejno:
- a) symbol 112 "Rejestr legitymacji nauczycieli akademickich" z kwalifikacją archiwalną B5. W uwagach tego symbolu dopisuje się zapis o następującym brzmieniu: "Rejestr wydanych legitymacji, wnioski o legitymacje";
- b) symbol 113 "Zaświadczenia w sprawach pracowniczych" z kwalifikacją archiwalną B5. W uwagach tego symbolu dopisuje się zapis o następującym brzmieniu "w tym rejestr";
- 5. symbol 133 "Karty pracy" otrzymuje brzmienie: "Ewidencja delegacji służbowych" kwalifikacja archiwalna B10;
- 6. symbol 134 "Rejestr oświadczeń nauczycieli" otrzymuje brzmienie: "Karty pracy" z kwalifikacją archiwalną B5;
- 7. dodaje się symbol 135 o następującym brzmieniu: "Oświadczenia składane przez nauczycieli" z kwalifikacją archiwalną B5. W uwagach tego symbolu dopisuje się zapis o następującym brzmieniu: "W tym rejestr oświadczeń. Dokumenty odkłada się do akt osobowych";
- 8. uchyla się symbole: 1340, 1341, 1342, 1343;
- 9. Po symbolu 14 "Umowy cywilno-prawne" dodaje się kolejno:
- a) symbol 140 "Umowy cywilno-prawne ze składką ZUS" kwalifikacja archiwalna B10. W uwagach tego symbolu dopisuje się zapis o następującym brzmieniu: "Umowy ze składką ZUS sprzed 2019 roku kwalifikuje się do kategorii archiwalnej B50";
- b) symbol 141 "Umowy cywilno-prawne bez składki ZUS" kwalifikacja archiwalna B5;
- c) symbol 142 "Ewidencja umów zleceń i o dzieło" kwalifikacja archiwalna B10;
- d) symbol 143 "Rejestr rachunków do umów cywilno-prawnych" kwalifikacja archiwalna B10;
- 10. W symbolu 215 "Sprzedaż majątku uczelni" zmienia się oznaczenie kwalifikacji archiwalnej z B10 na BE10;
- 11. W symbolu 331 "Listy płac" w tabeli uwagi dotychczasowy zapis o brzmieniu: "Uwagi jak w klasie 110" zastępuje się zapisem o brzmieniu: "listy sprzed 2019 roku kwalifikuje się do kategorii archiwalnej B50";
- 12. W symbolu 332 "Kartoteki wynagrodzeń" w tabeli uwagi dotychczasowy zapis o brzmieniu: "Uwagi jak w klasie 110" zastępuje się zapisem o brzmieniu: "listy sprzed 2019 roku kwalifikuje się do kategorii archiwalnej B50";
- 13. W symbolu 333 "Zaświadczenia o wynagrodzeniach" zmienia się oznaczenie kwalifikacji archiwalnej z Bc na B2;
- 14. W symbolu 540 "Protokoły darów" zmienia się oznaczenie kwalifikacji archiwalnej z B5 na BE5;
- 15. W symbolu 711 "Dokumentacja kadrowa osób realizujących projekty ze środków zewnętrznych" w uwagach dodaje się zapis o następującym brzmieniu: "dokumentacja sprzed 2019 roku kwalifikuje się do kategorii BE50".

Wprowadza się tekst jednolity Załącznika nr 1 do Zarządzenia, który stanowi załącznik nr 1 do niniejszego Zarządzenia.

### **§ 4**

Wprowadza się tekst jednolity Załącznika nr 2 do Zarządzenia, który stanowi załącznik nr 2 do niniejszego Zarządzenia.

#### **§ 5**

Zarządzenie wchodzi w życie z dniem uzgodnienia z Archiwum Państwowym we Wrocławiu.

> Rektor prof. dr hab. Robert Wiszniowski